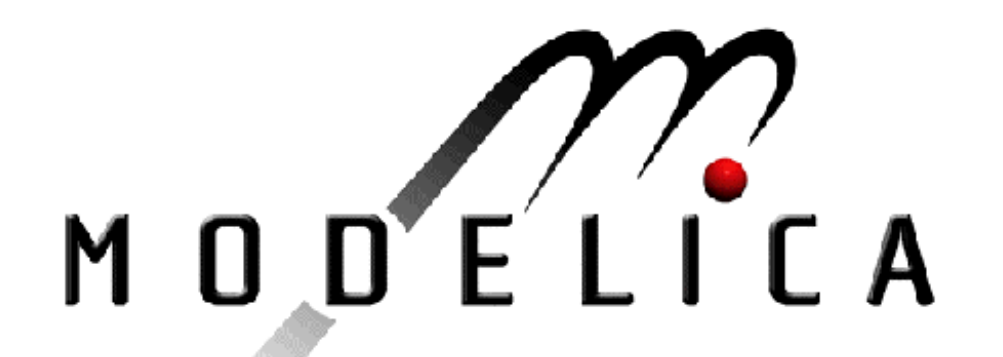

#### *Teaching Modelica for Mathematicians and Engineers*

*Modelica Educational Workshop Berlin*

Bernhard Bachmann University of Applied Sciences Bielefeld

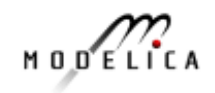

# **Outline**

# **Past Teaching Experience**

- Mathematicians
	- precognition, course objectives
- Course Details
	- theoretical content, tools, exercises
- **Discussion on Future** Teaching Options
	- Mathematicians and Engineers
		- master students having less mathematical background
	- Tools and concepts
		- adaptation of previous course

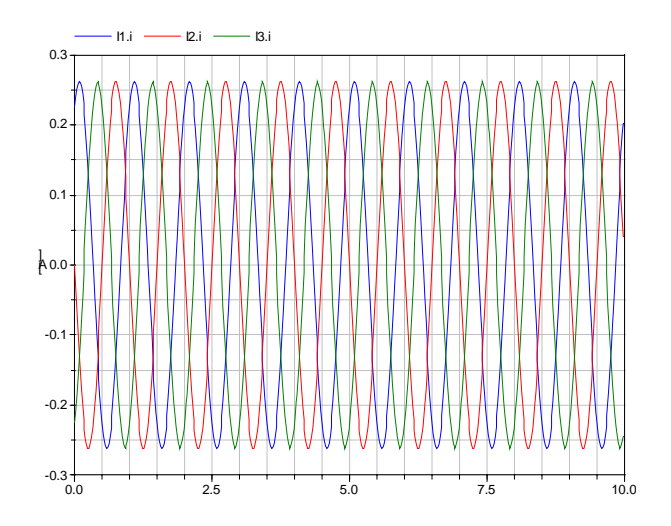

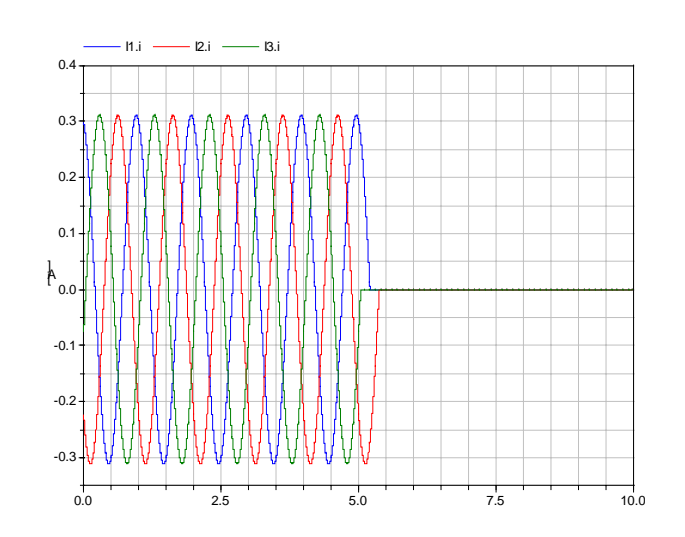

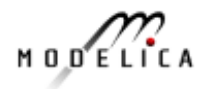

- Course attendees (diploma-study in mathematics) [ca. 15]
	- good mathematical background
		- analysis and linear algebra topics
		- optimization (linear, nonlinear problems)
		- numerical methods (no ODEs)
		- theory on ordinary differential equations
		- familiar tools:Maple, Matlab (no Simulink)
		- basic programming knowledge (C/C++)
	- basic engineering background
		- simple mathematical modeling of physical components mechanics, electrical systems (static)
- **The Contract of Service**  Course objectives
	- engineering aspects
		- componen<sup>t</sup> and library development in Modelica
	- mathematical aspects
		- understand symbolic transformations and numerical issues

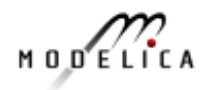

#### **Course details**

- 4 semester periods per week (13 weeks)
	- theory and practical exercises
- learning by doing (small projects)
- tools
	- Matlab-Simulink (1st project)
	- Dymola (Modelica projects)
- exam
	- practical

projects (development and explanation)

• theory mathematical and modeling aspects

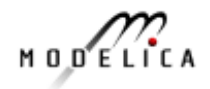

*i*

*2*

*u3*

ত্

*u4*

#### **Past Teaching (1999 – 2008)**

- $\blacksquare$  1st course: Basic understanding of the principles using a simple electrical system
	- modeling
		- develop the DAE representation abstract mathematical view
		- understand numerical integration (Euler method)
		- $\bullet$ sort the equation system (find causality)
	- simulation and implementation
		- using Matlab
		- using Simulink
		- using Dymola (flat representation)

$$
u = A \cdot \sin(2 \pi f t + \varphi)
$$
  
\n
$$
u = u_1 + u_2, \ u = u_3 + u_4
$$
  
\n
$$
i = i_1 + i_2
$$
  
\n
$$
u_1 = R_1 i_1, \ u_3 = R_2 i_2,
$$
  
\n
$$
C \frac{du_2}{dt} = i_1, \ L \frac{di_2}{dt} = u_4
$$

*u*

*i*

*i*

*1*

 $u_{\scriptscriptstyle I}$ 

B. Bachmann, FH Bielefeld

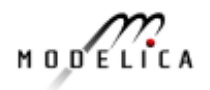

#### 1st course project

- basic understanding of the principles using a simple mechanical system
- modeling
	- develop the DAE representation
	- understand numerical integration (Euler method)
	- sort the equation system (find causality)
- – simulation and implementation
	- using Matlab
	- using Simulink
	- using Dymola

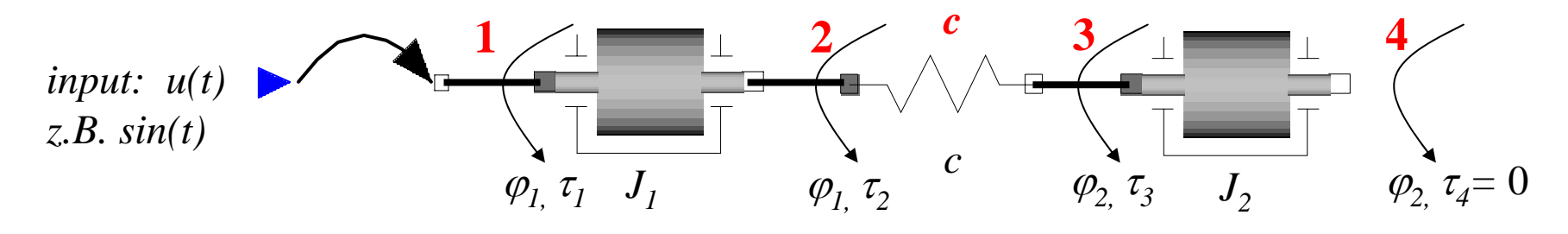

$$
\tau_1 = u, \quad \omega_1 = \dot{\varphi}_1
$$
  
\n
$$
J_1 \cdot \dot{\omega}_1 = \tau_1 + \tau_2
$$
  
\n
$$
\tau_2 = c \cdot (\varphi_2 - \varphi_1)
$$
  
\n
$$
0 = \tau_2 + \tau_3, \quad \omega_2 = \dot{\varphi}_2
$$
  
\n
$$
J_2 \cdot \dot{\omega}_2 = \tau_3
$$

$$
\boldsymbol{6}
$$

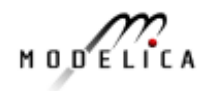

- $\mathbf{r}$  2nd course: Benefit of using Modelica Getting started with Dymola
	- –examples from 1st course continued
	- modeling
		- drag and drop
		- library structure
		- find components
	- simulation
		- compile model
		- experiment setup
		- view and compare results

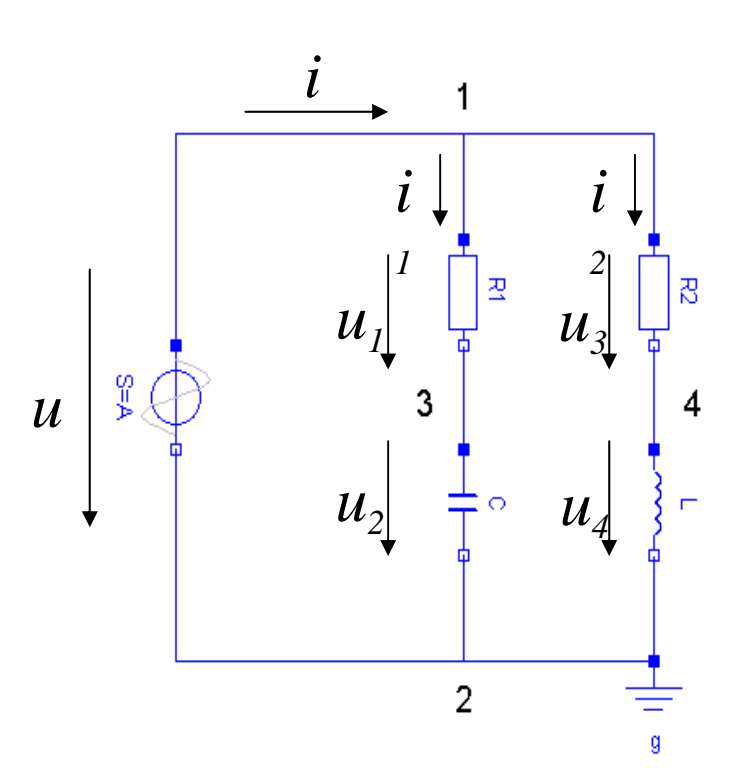

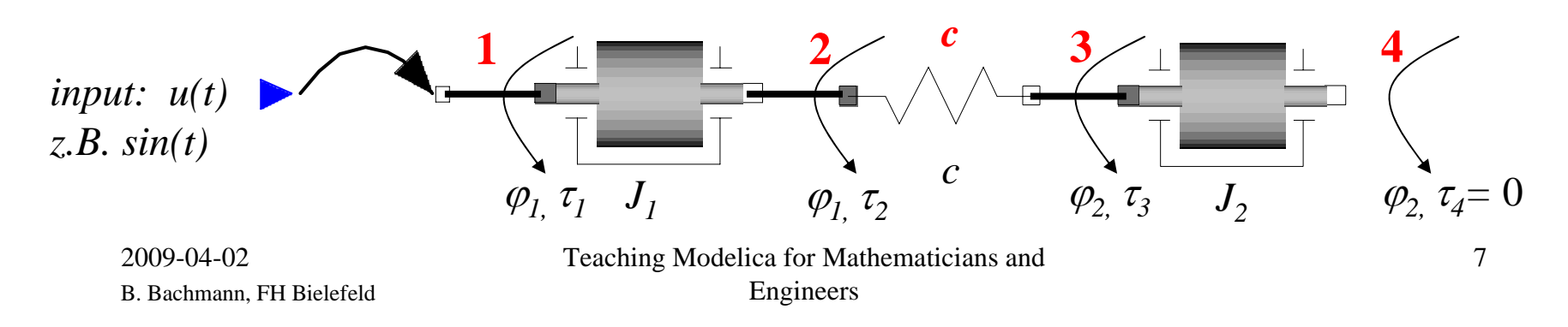

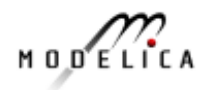

#### 2nd course project

- build up and simulate different physical systems
	- examples from 1st course
	- drive train
	- triple pendulum
	- $\bullet$ …

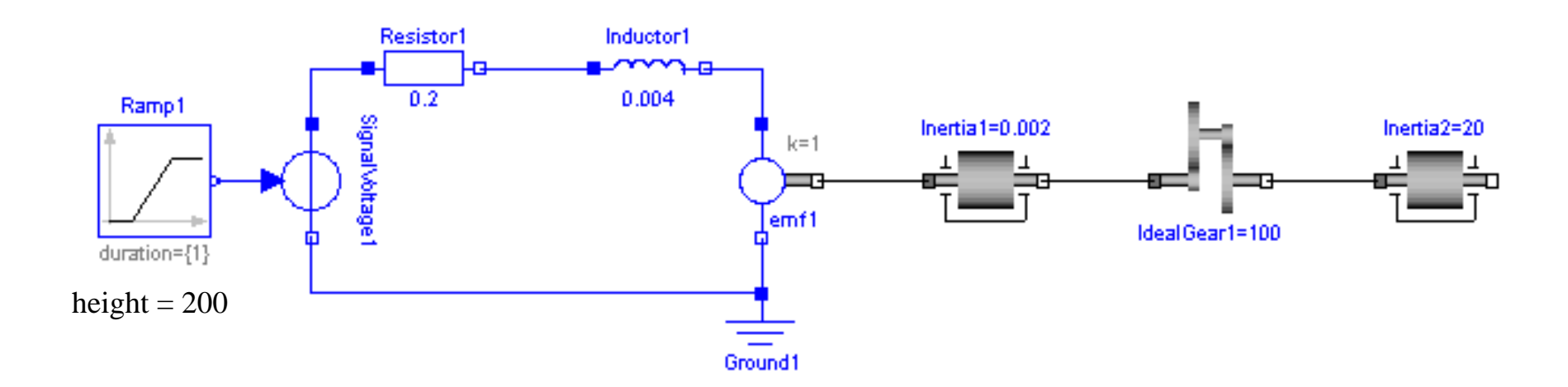

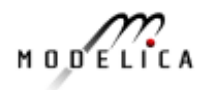

- 3rd course: Getting started with Modelica
	- flat Modelica
		- basic keywords

model, parameter, equation, basic types, der, …

- type attributes
	- min, max, units, …
- type classes library SIunits

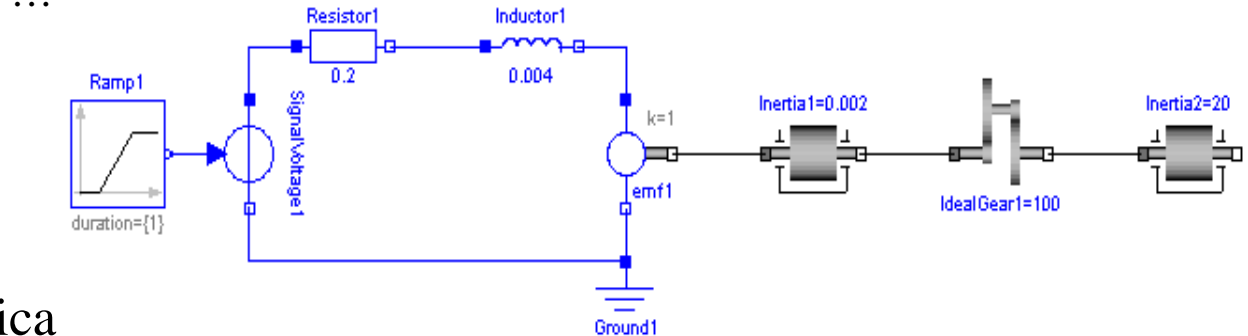

- hierarchical Modelica
	- model and connector classes
	- connect statement

basic principles of flow and potential variables

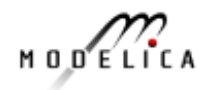

#### 3rd course project

- implement and simulate a Pendulum model
	- flat representation using predifined types (SIunits)
	- hierarchical representation (using Multibody library) animation
	- build up a simple controller to adjust the angle

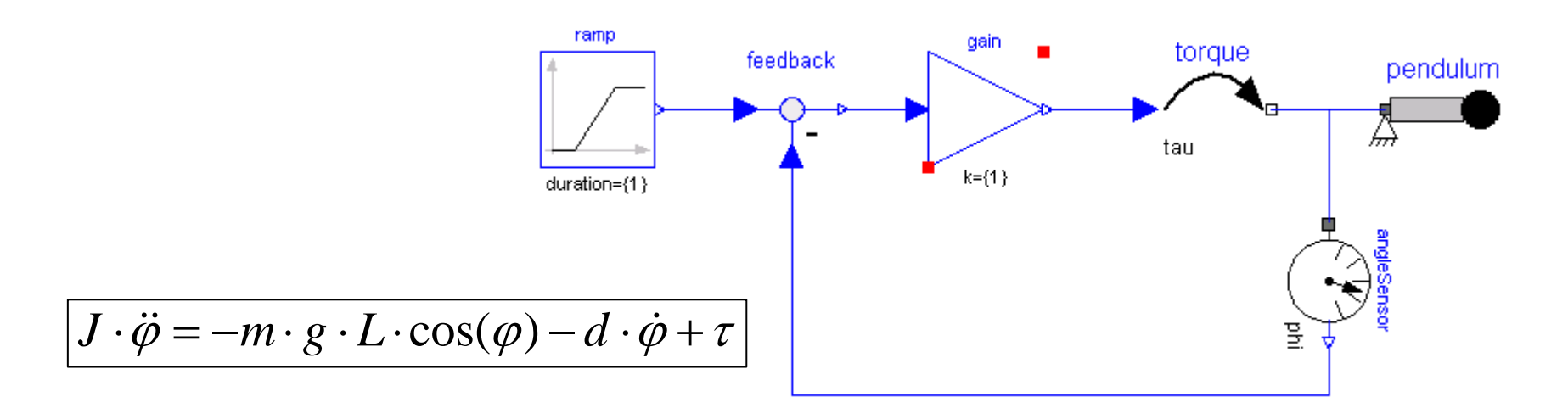

B. Bachmann, FH Bielefeld

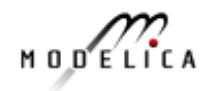

- **The Contract of Service**  4th course: Introduction to basic control techniques
	- examples
		- with/without feedback
	- Laplace-transformation
	- different mathematical formulations
		- functional description
		- block diagram
		- Step function response
	- standard controller
		- P-, D-, I-, PD-, PI-, PID-controller
- $\blacksquare$  4th course project
	- example from 3rd course continued
	- try different controller and compare results

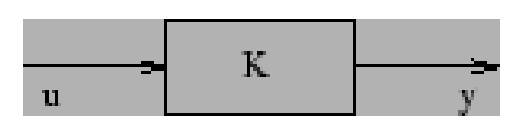

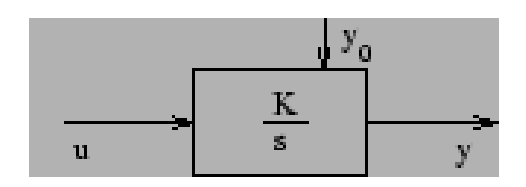

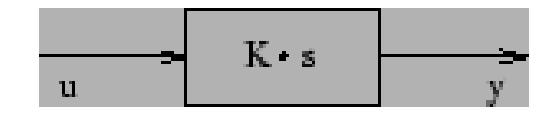

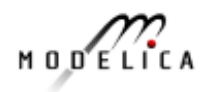

- 5th course: Build Libraries in Modelica
	- package concept
		- example using simple electrical component
	- modifier concept
	- build libraries in Dymola
		- icon layer, diagram layer
		- coordinate system
		- connector view
		- parameter settings
- $\overline{\phantom{a}}$  5th course project
	- build up a library
		- motor (including control scheme)
		- gear box (including friction elements)
	- adjust control parameter for suitable test cases

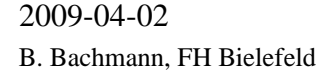

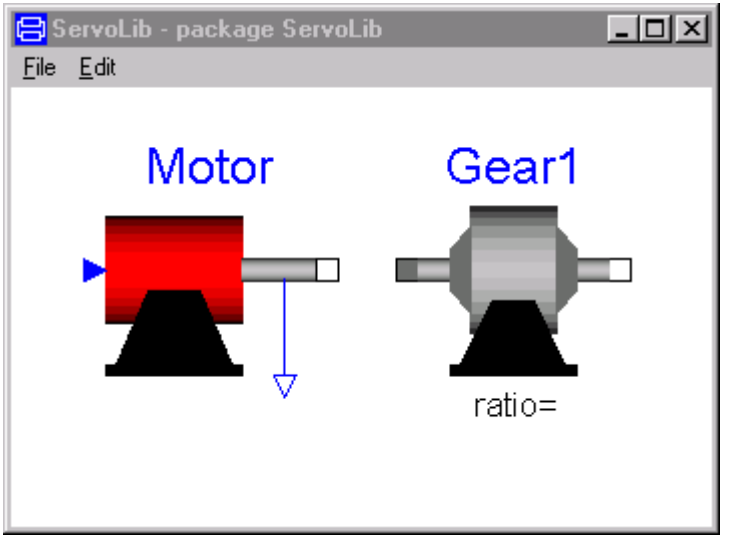

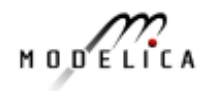

 $|I - I|$ 

### **Past Teaching (1999 – 2008)**

- **The Contract of the Contract of the Contract of the Contract of the Contract of the Contract of The Contract of The Contract of The Contract of The Contract of The Contract of The Contract of The Contract of The Contract**  6th course: Build Libraries in Modelica
	- general connection concept
		- energy flow, domain specific potential and flow variables
		- discuss practical issues (rotational)
	- multidisciplinary modeling
	- parameter propagation
		- modifications
		- GUI in Dymola

Motor Gear1 ratio=

**吕**ServoLib - package ServoLib

File Edit

- $\blacksquare$  6th course project
	- continue 5th course project

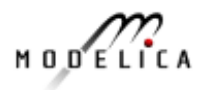

- 7th course: Advanced Modelica
	- class types
		- type, model, block, function, package, connector
	- algorithm versus equations
	- additional keywords
		- input, output, protected
	- matrices
		- definition, element access, operations, inline functions
	- example of general transfer function
- 7th course project
	- still continue 5th course project

$$
\dot{\mathbf{x}} = \begin{bmatrix} -\frac{a_2}{a_1} & -\frac{a_3}{a_1} & -\frac{a_4}{a_1} & -\frac{a_5}{a_1} \\ 1 & 0 & 0 & 0 \\ 0 & 1 & 0 & 0 \\ 0 & 0 & 1 & 0 \end{bmatrix} \cdot \mathbf{x} + \begin{bmatrix} \frac{1}{a_1} \\ 0 \\ 0 \end{bmatrix} \cdot u
$$

$$
y = \begin{bmatrix} b_2 - a_2 \frac{b_1}{a_1} & b_3 - a_3 \frac{b_1}{a_1} & b_4 - a_4 \frac{b_1}{a_1} & b_5 - a_5 \frac{b_1}{a_1} \end{bmatrix} \cdot \mathbf{x} + \frac{b_1}{a_1} \cdot u
$$

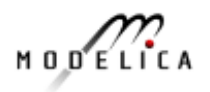

#### $\blacksquare$  8th course: Symbolic transformation algorithm

- mathematical DAE representation
- regular (index 1) problems
- matching algorithm
- sorting (Tarjan algorithm)
- – BLT representation of adjacence matrix
- 8th course project
	- implement the BLT algorithm for random matrices

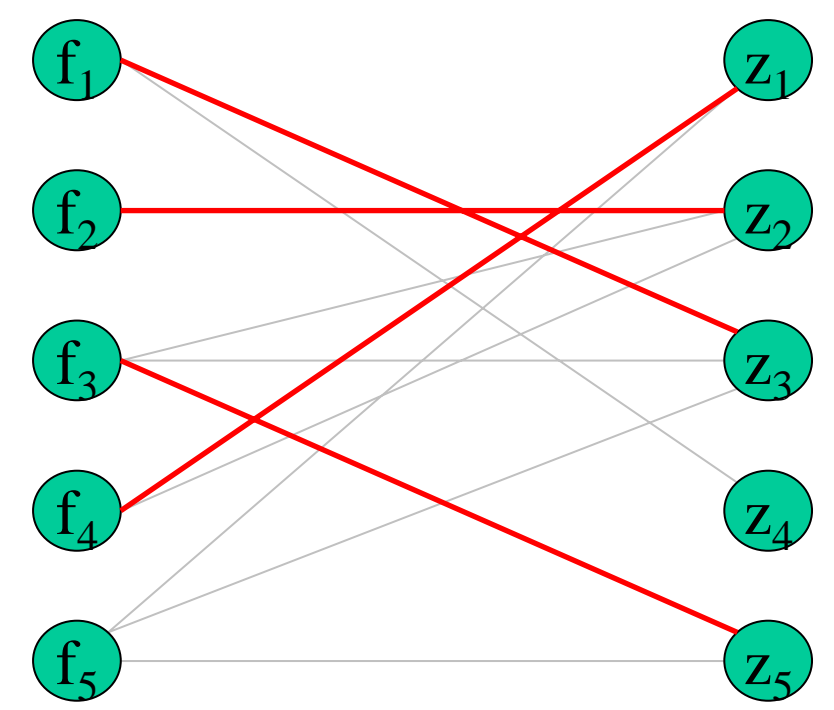

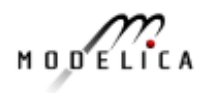

#### ■ 9th course: Higher Index problems

- examples (mechanical, electrical)
	- mathematical DAE representation
	- definition of the structural and differential index
- detect singular set of equations
	- Pantelides algorithm
- dummy derivative method
- state selection mechanism
- initialization of models
- 9th course project
	- continue 8th course project

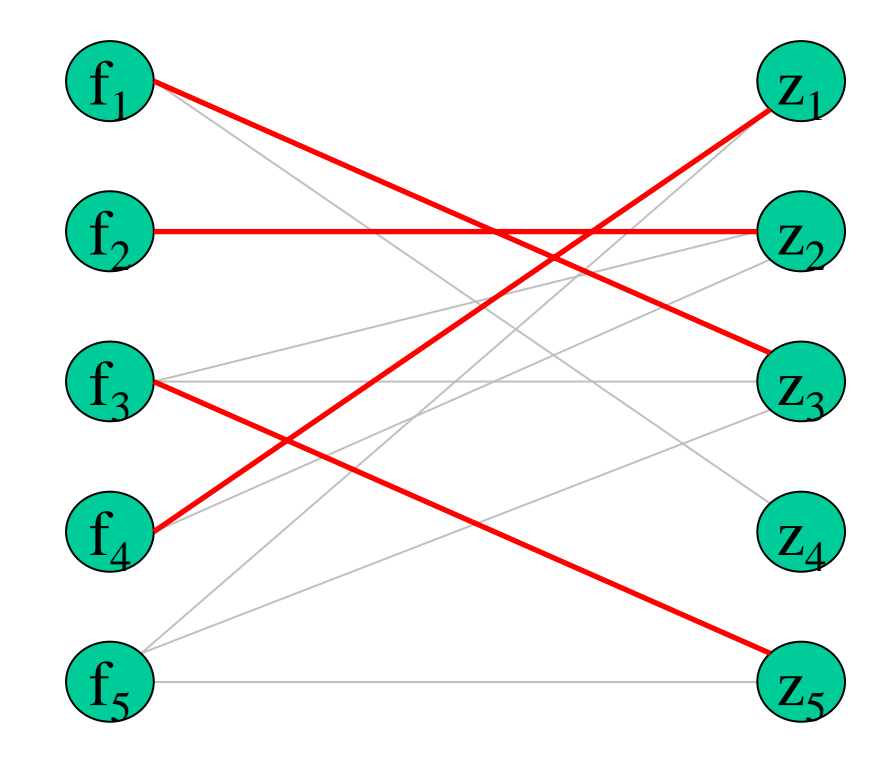

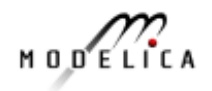

#### $\overline{\phantom{0}}$  10th course: Advanced Modelica

- arrays of component
	- for-loop, variable number of connect statements
- example
	- transmission line model
- introduce basic heat flow library
- $\overline{\phantom{a}}$  10th course project
	- simulate the temperature distribution of an isolated bar

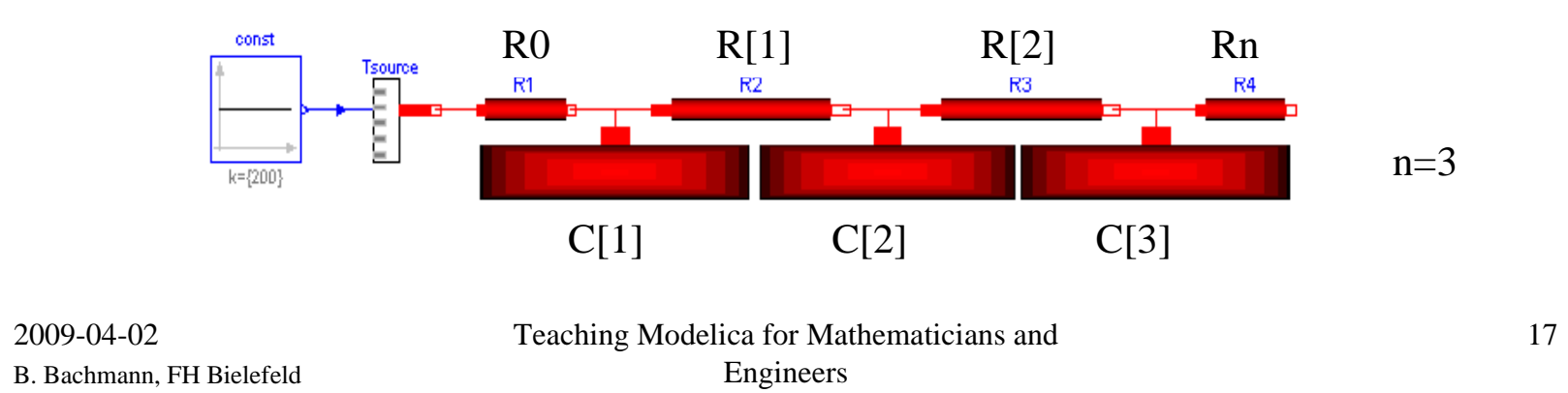

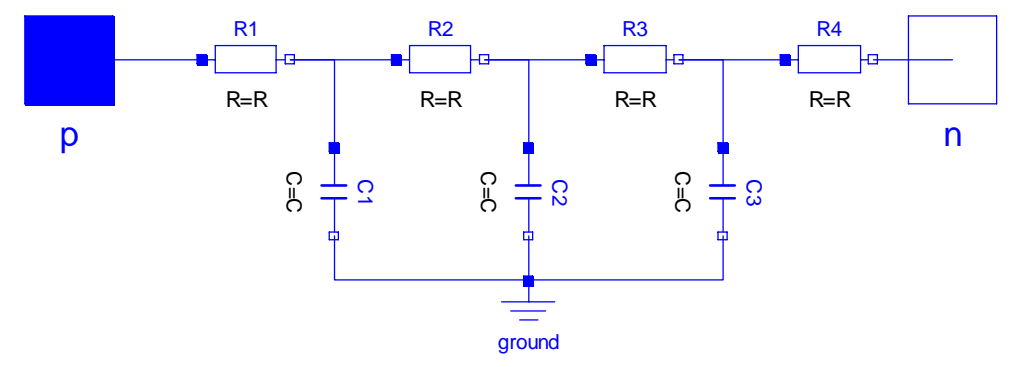

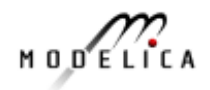

- $\blacksquare$  11th course: Model discontinuities
	- Modelica Standard library
		- digital controller
		- electrical switch or diode (not ideal)
		- clutch and brake model
	- Modelica language elements
		- if-then-else, when, noEvent, smooth, reinit, pre, …
	- symbolic transformation
		- synchronous equation
- $\mathcal{L}_{\mathcal{A}}$  11th course project
	- implement examples
		- hysteresis function
		- pulse width modulation block

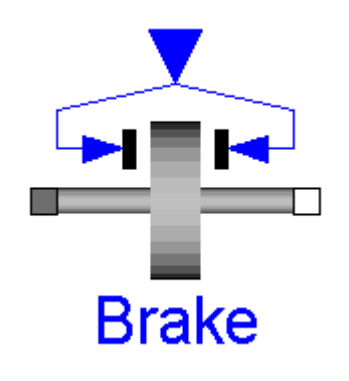

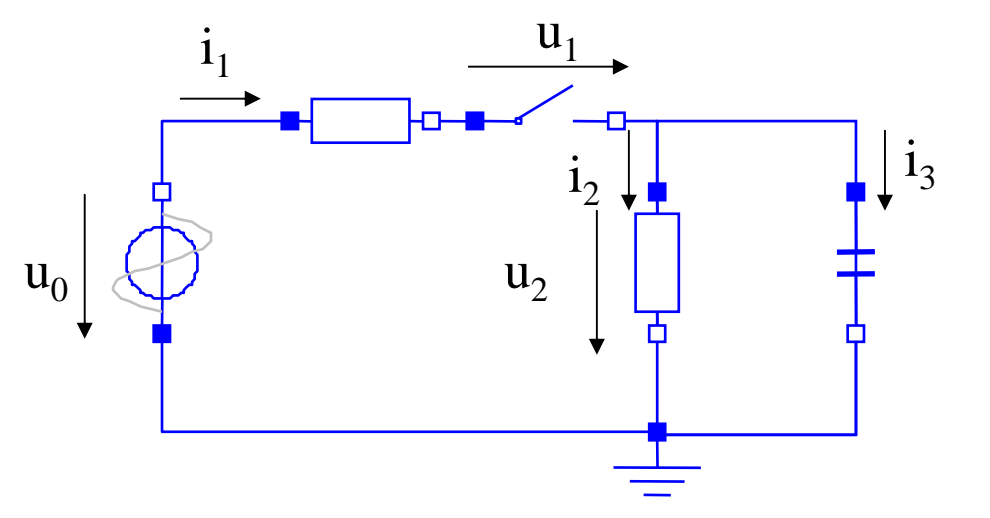

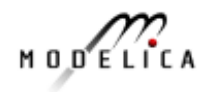

- $\mathbf{r}$  12th course: Model Discontinuities
	- numerical issues
		- stiffness ("not ideal" switch)
		- time versus state events
		- rounding errors
		- event iterations
- $\blacksquare$  12th course project
	- implement further examples
		- bouncing ball
		- •…

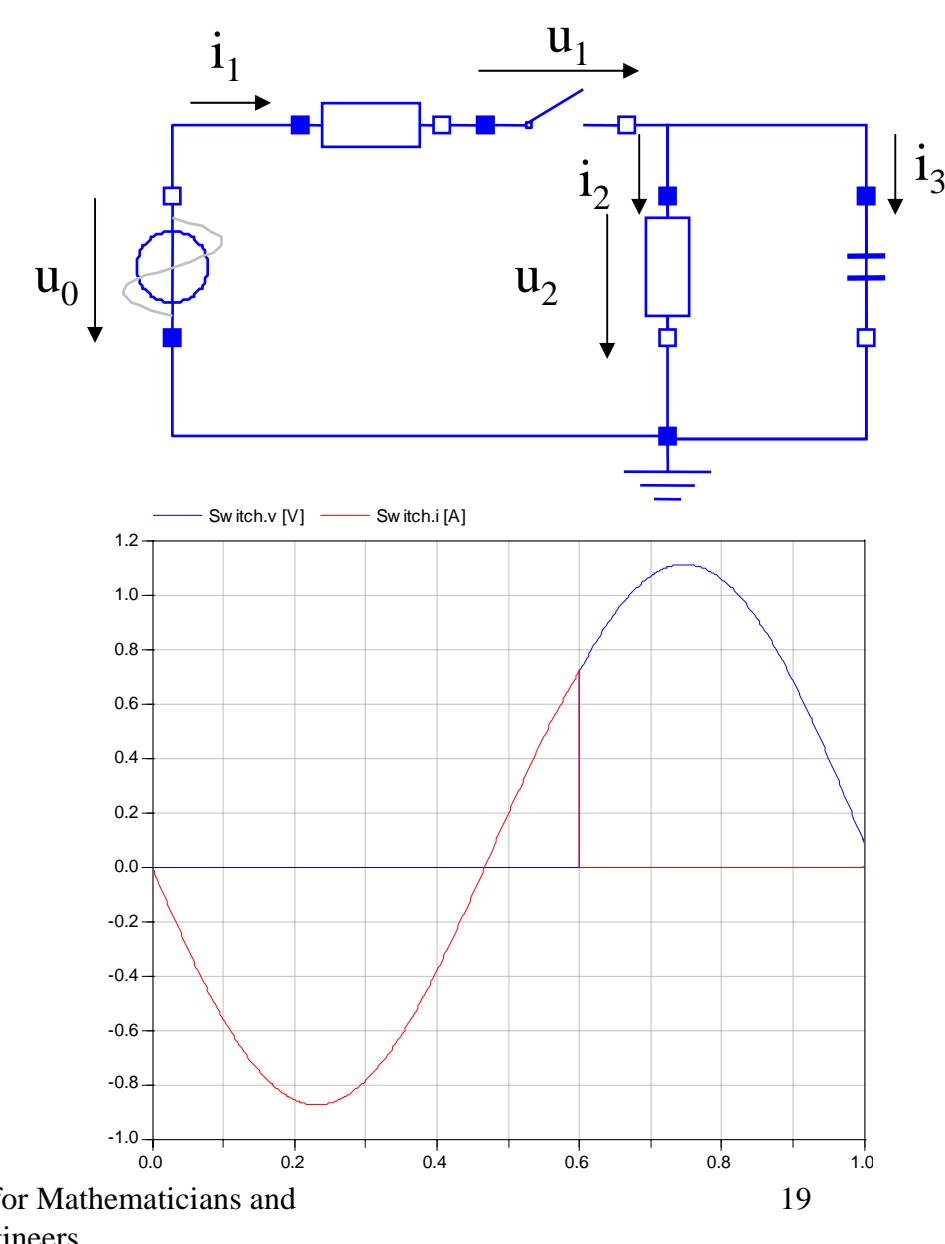

B. Bachmann, FH Bielefeld

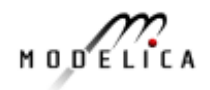

- $\blacksquare$  12th course: Model Discontinuities
	- numerical issues
		- stiffness ("not ideal" switch)
		- time versus state events
		- rounding errors
		- event iterations

 $g\downarrow$ h777777777

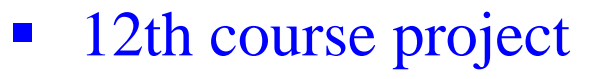

- implement further examples
	- bouncing ball
	- $\bullet$ …

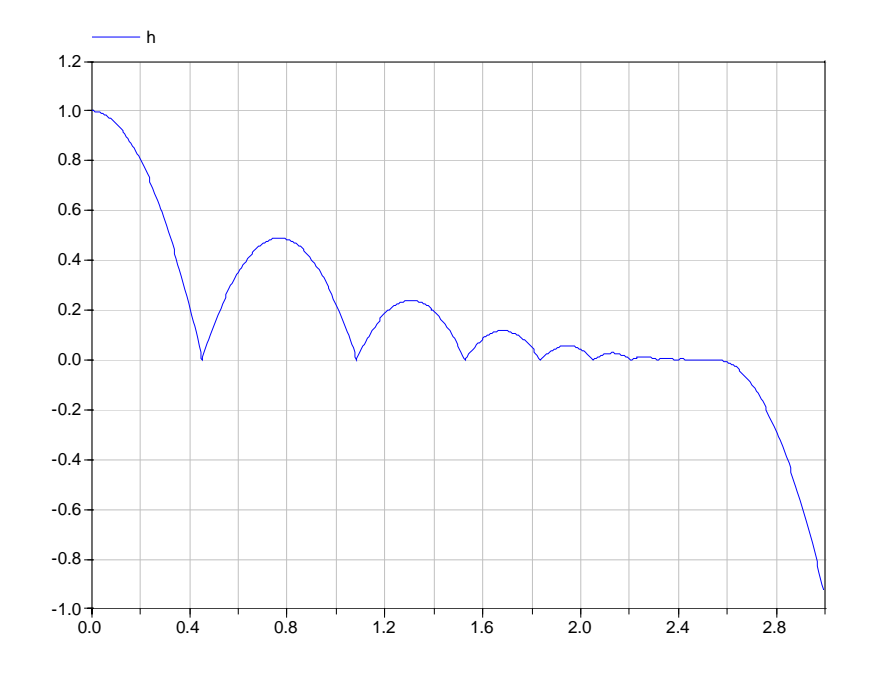

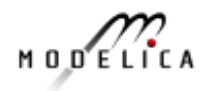

- 13th course: Model Discontinuities
	- varying higher index problems
	- examples
		- mechanical, electrical
	- symbolic transformation
		- analyse singularity
		- dummy derivative method
- $\overline{\phantom{a}}$  13th course project
	- run and analyse examples
		- introduce dummy derivative terms in branches

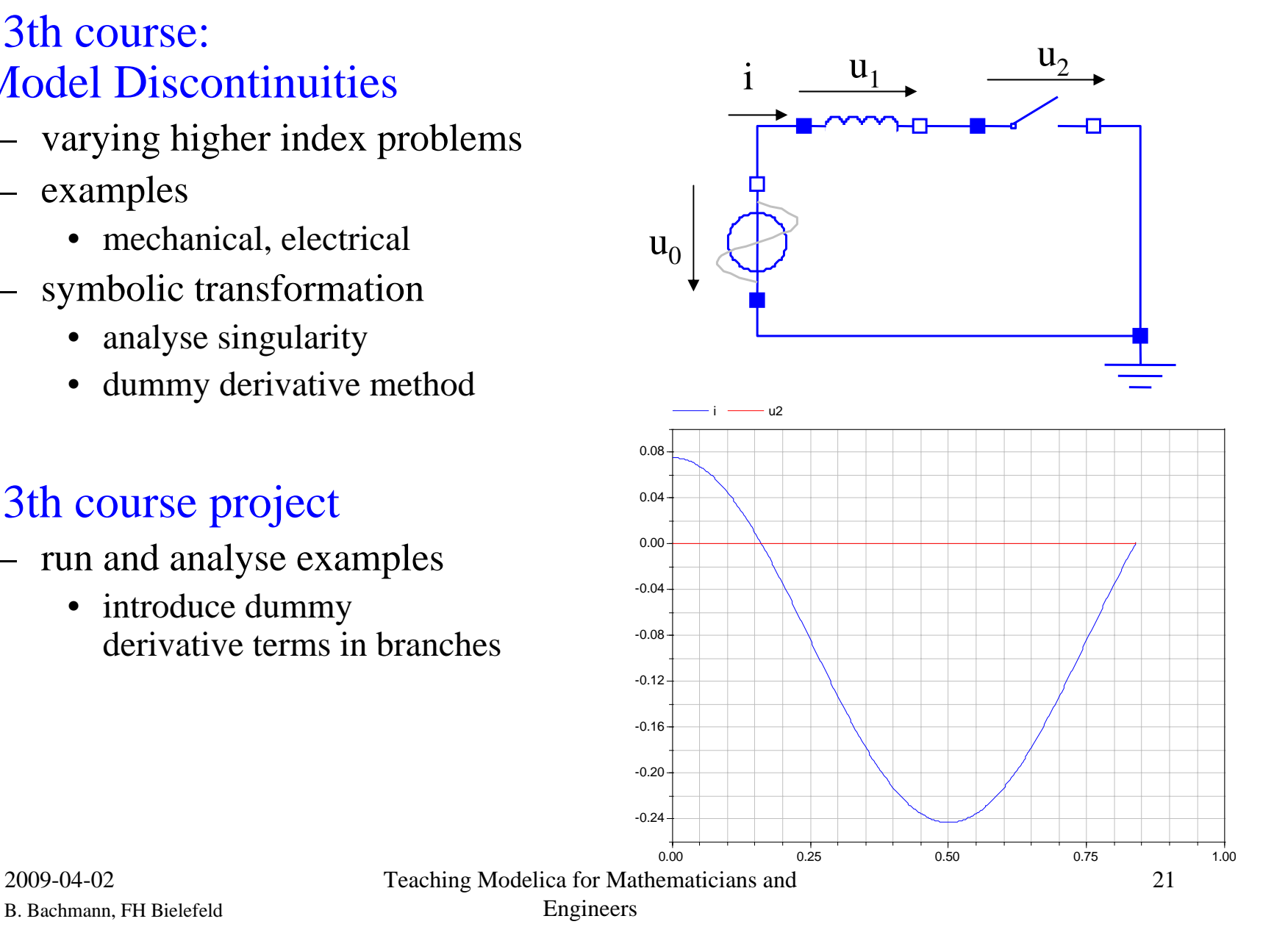

B. Bachmann, FH Bielefeld

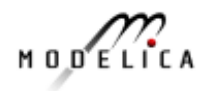

- 13th course: Model Discontinuities
	- varying higher index problems
	- examples
		- mechanical, electrical
	- symbolic transformation
		- analyse singularity
		- dummy derivative method
- $\overline{\phantom{a}}$  13th course project
	- run and analyse examples
		- introduce dummy derivative terms in branches

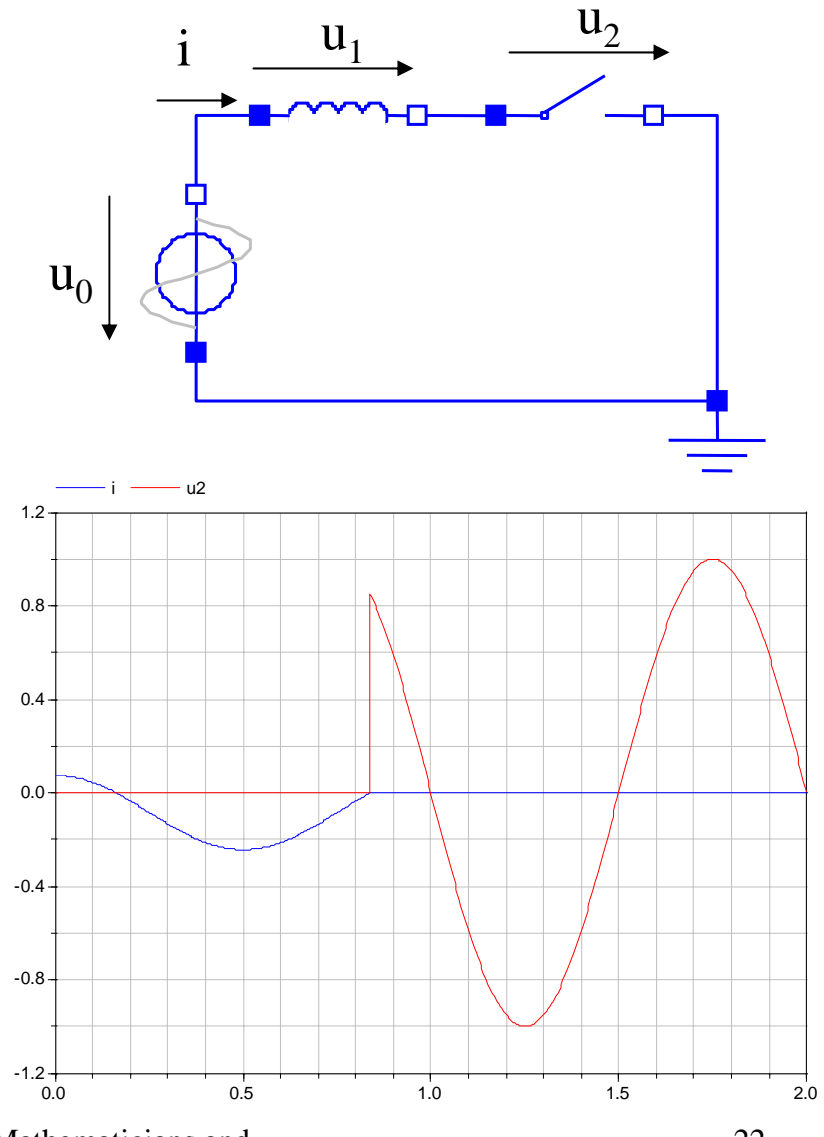

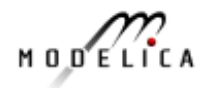

### **Discussion on Future Teaching Options**

#### ■ Course attendees

- master-study in "Optimization and Simulation"
- mathematicians and engineers
	- mechanical, electrical, mechatronics,...
- heterogeneous background in mathematics and engineering
- **Course objectives** 
	- engineering aspects
		- component and library development in Modelica
	- mathematical aspects
		- understand symbolic transformations and numerical issues
- **Tools** 
	- licencing issues
		- **OpenModelica (SimForge)**, Dymola, MapleSim, MathModelica
- **Applications / Projects**